# **Downloader 功能说明书**

版本:0.8.5 日期:2018.06.23

# 目录

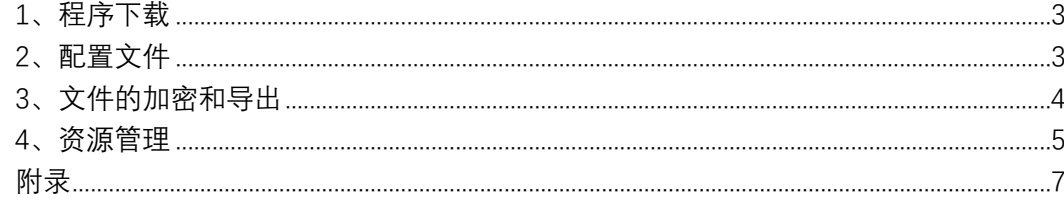

### <span id="page-2-0"></span>1、程序下载

如下图所示,点击文件夹按钮,选择对应的"DCF"文件:

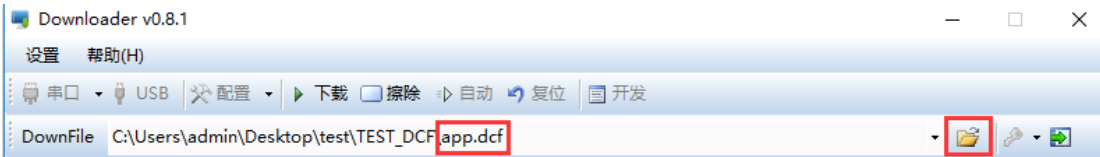

一个 DCF 可以配置多个工程,主要靠配置文件来区分,所以下载程序时要选择好对应 的配置文件, 在 DCF 文件目录中有个"Settings"文件夹, 里面存放的就是配置文件, 如下图 所示:

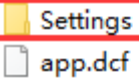

点击 Downloader 软件的"配置"按钮, 选择对应的配置文件:

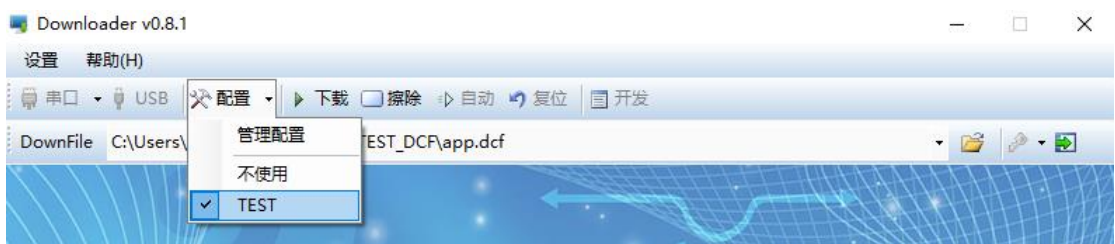

电脑端插入 Xlink 下载工具 (或者 CP2102 USB 转串口模块), 点击 Downloader 的"串 口"按钮,选择对应的 COM 口,如下图所示:

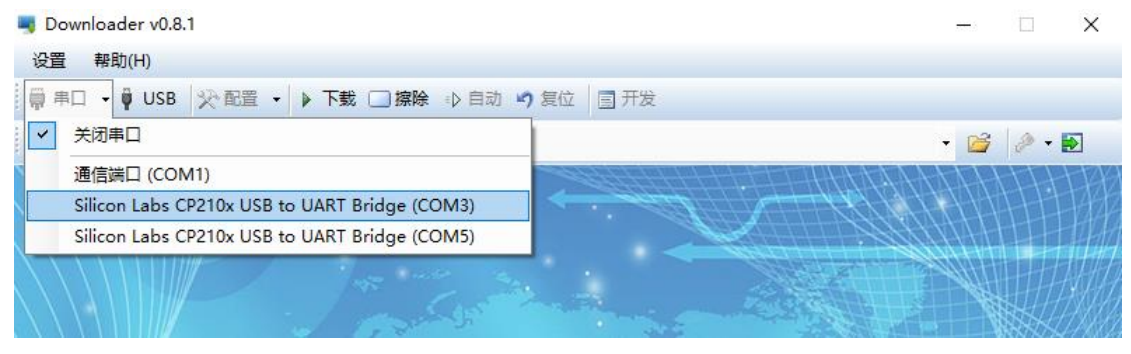

点击"下载"按钮, Xlink 的另一端接样机的 USB、SD 或者串口, 上电程序自动下载到样 机。

#### <span id="page-2-1"></span>2、配置文件

用户可以点击"管理配置"来更改配置文件:

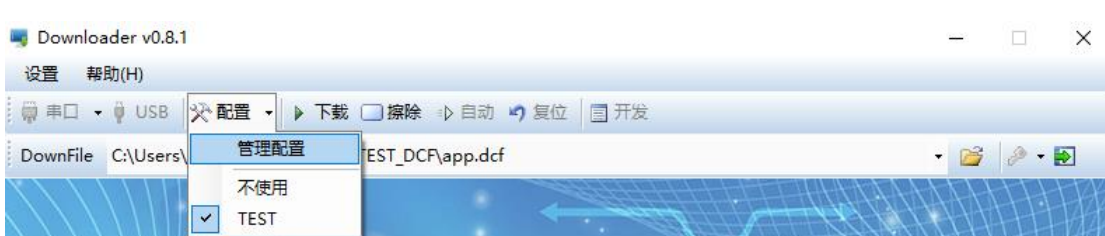

根据需要来定制功能:

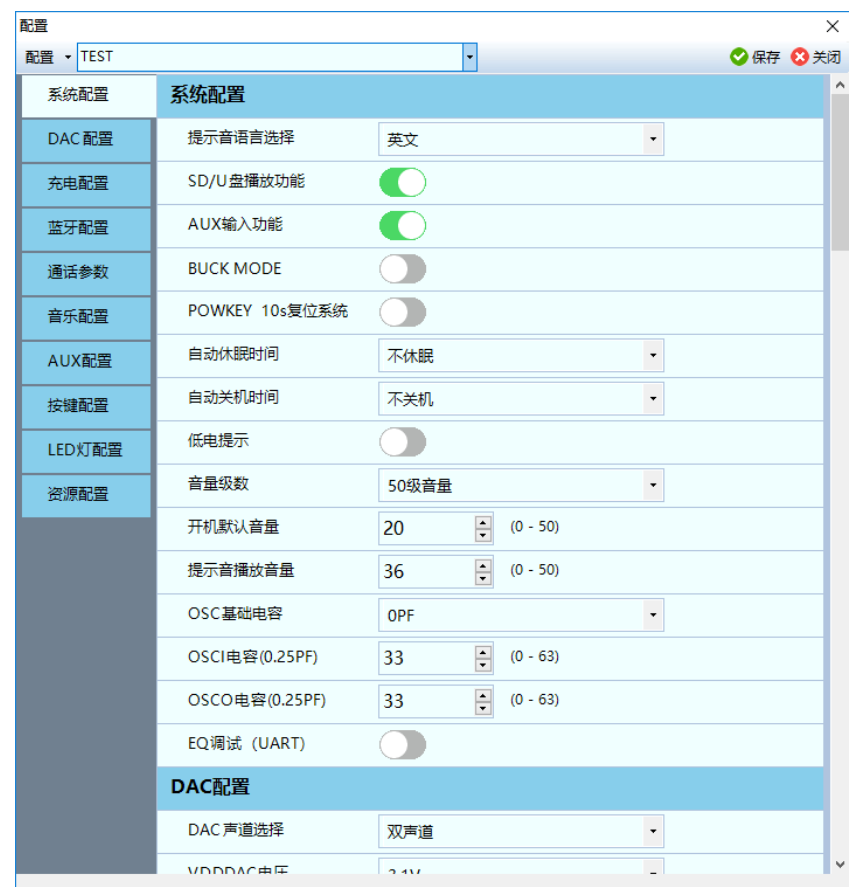

需要注意的是,由于资源的限制,DCF 文件并不能通用所有的工程,需要开发新项目的 时候请根据配置文件的功能来选择合适的 DCF。

# <span id="page-3-0"></span>3、文件的加密和导出

用户导出批量生产文件时需要导入 KEY,点击软件"KEY"按钮,选择对应的用户 KEY:

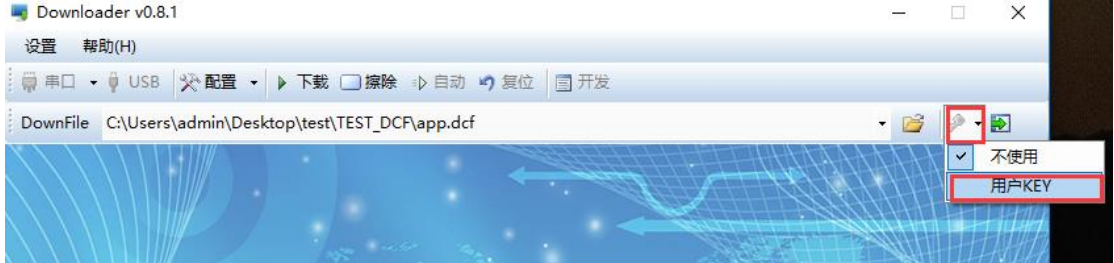

选择成功后"KEY"按钮会变成黄色,并且底部提示已经启用加密 KEY:

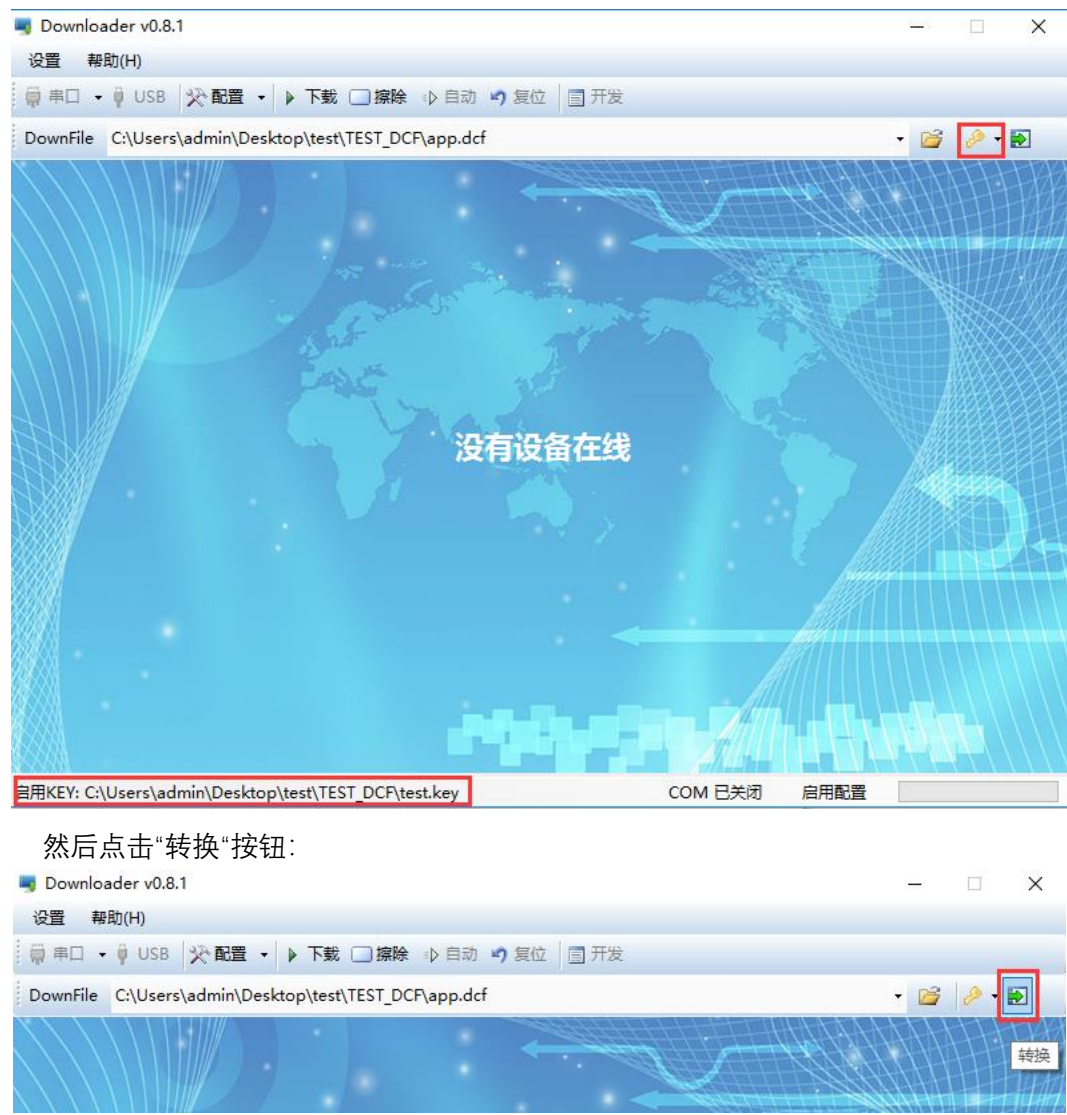

DCF 可以导出生产文件(xxx.prd)和离线升级文件(fw5000.upd), 需要注意的时离线升 级文件固定使用"fw5000.upd"文件名,生产文件则不限定名字:

> $\Box$  test.prd fw5000.upd

# <span id="page-4-0"></span>4、资源管理

用户可以根据需要来更改资源文件,资源文件中包括提示音和 EQ 效果, 如下图所示, 在"Settings"文件夹中有个"Resources"文件夹,这里存放的就是用户资源文件:

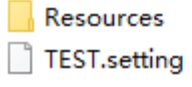

Resources 文件夹结构大概如下所示, 更详细的结构请参考附录:

----Resources ----用户资源文件夹(如 test) ----en ----eq ----zh

用户可以把不需要的资源文件删掉或者换成 0Byte 的文件,需要注意的是,删掉资源文 件会使用默认的资源文件,换成 OByte 的文件会使默认资源文件无效, 例如如果客户需要使 用系统默认的开机音效, 则需要把资源文件下的"poweron.mp3"删掉, 如果需要替换, 则把 资源文件下的"poweron.mp3"替换成自己所需的音效,如果需要关闭开机音效, 把资源文件 下的"poweron.mp3"换成 0Byte 即可。而且替换的文件名、结构要和默认的文件名、结构保 持一致,这样软件才能把默认的资源文件替换成客户的资源文件,软件默认的文件名和结构 参考附录。

例子:

替换 normal 的 EQ 效果, 其他效果使用默认:

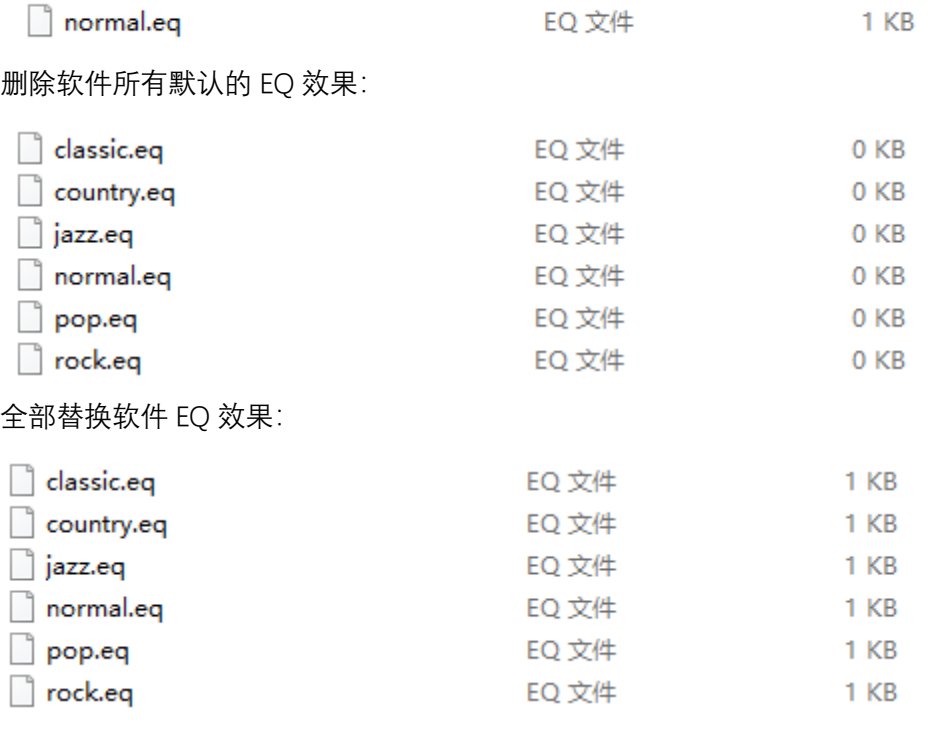

其他的同理。

替换好需要的资源后,要到配置文件里面选择相应的资源文件夹:

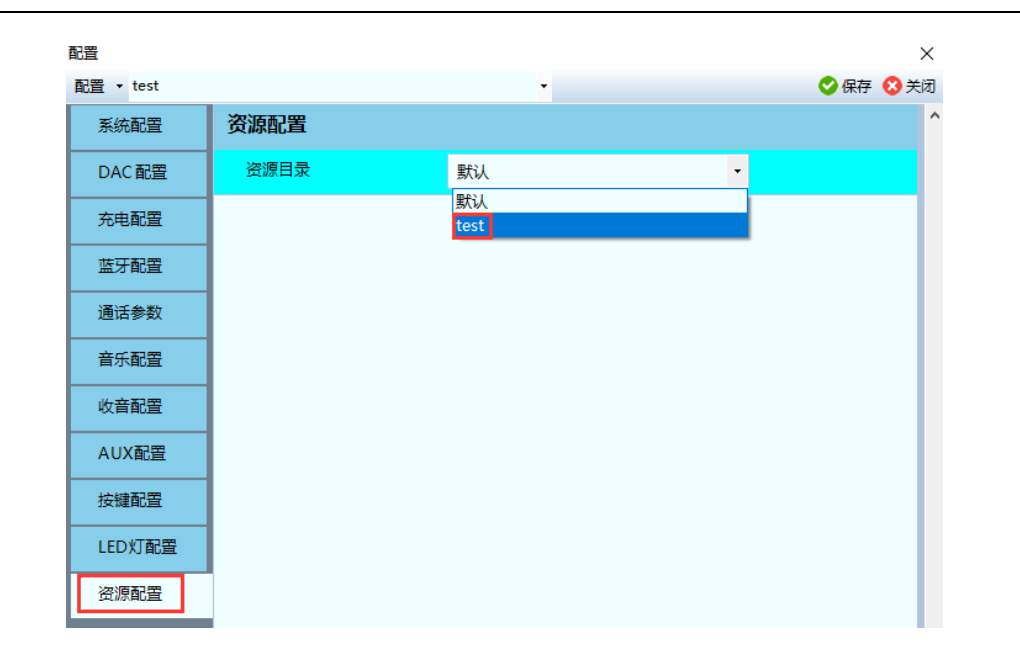

# <span id="page-6-0"></span>附录

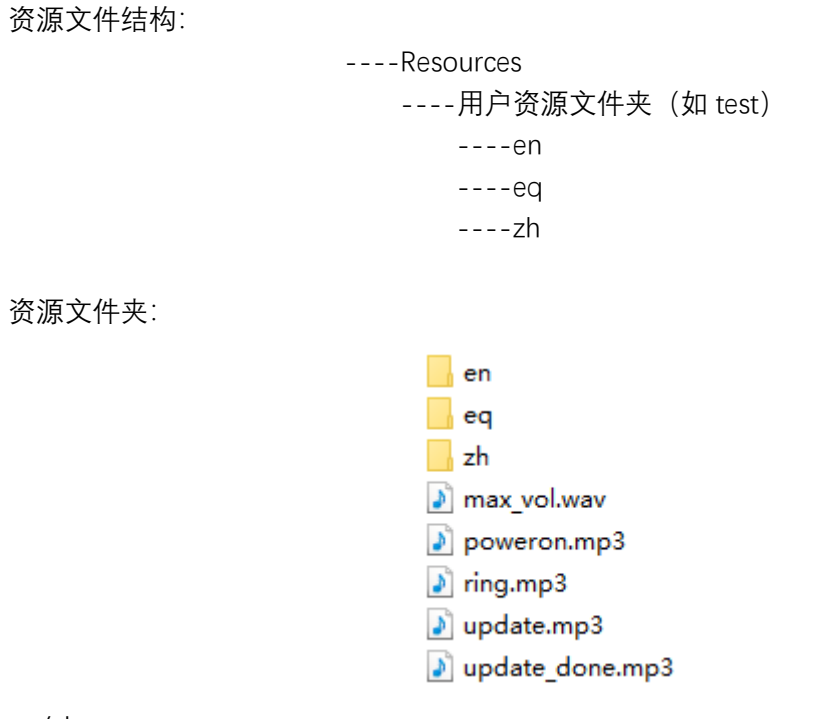

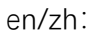

disconnect.mp3 echo\_mode.mp3

aux\_mode.mp3 bt mode.mp3 camera mode.mp3 camera off.mp3 camera on.mp3 clock mode.mp3  $\Box$  connected.mp3

- ♪ fm\_mode.mp3
- I language.mp3
- I left ch.mp3
- I low battery.mp3
- max vol.mp3
- $\sqrt{ }$  num 0.mp3
- $\sqrt{2}$  num\_1.mp3
- $\delta$  num\_2.mp3
- $\lambda$  num 3.mp3
- $\sqrt{2}$  num\_4.mp3
- ♪ num\_5.mp3
- $\phi$  num 6.mp3
- ♪ num\_7.mp3
- ♪ num\_8.mp3
- ♪ num\_9.mp3
- pairing.mp3
- pc mode.mp3
- poweroff.mp3
- right ch.mp3
- Sdcard\_mode.mp3
- spdif mode.mp3
- spk mode.mp3
- $\blacktriangleright$  started.mp3
- usb\_mode.mp3
- wait4conn.mp3

- $\Box$  classic.eq country.eq jazz.eq ١٦ normal.eq □  $\Box$  pop.eq
- $\Box$  rock.eq